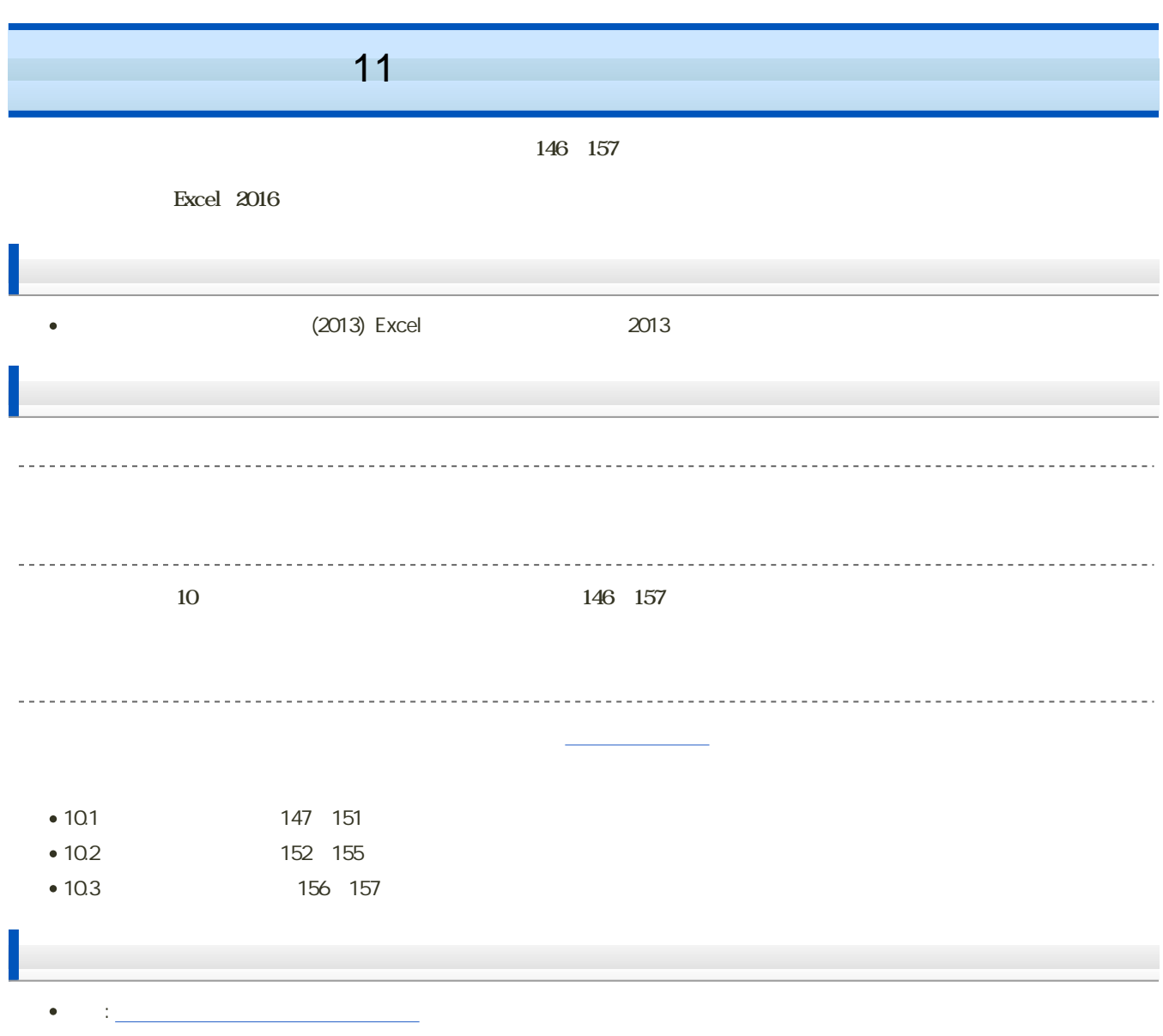

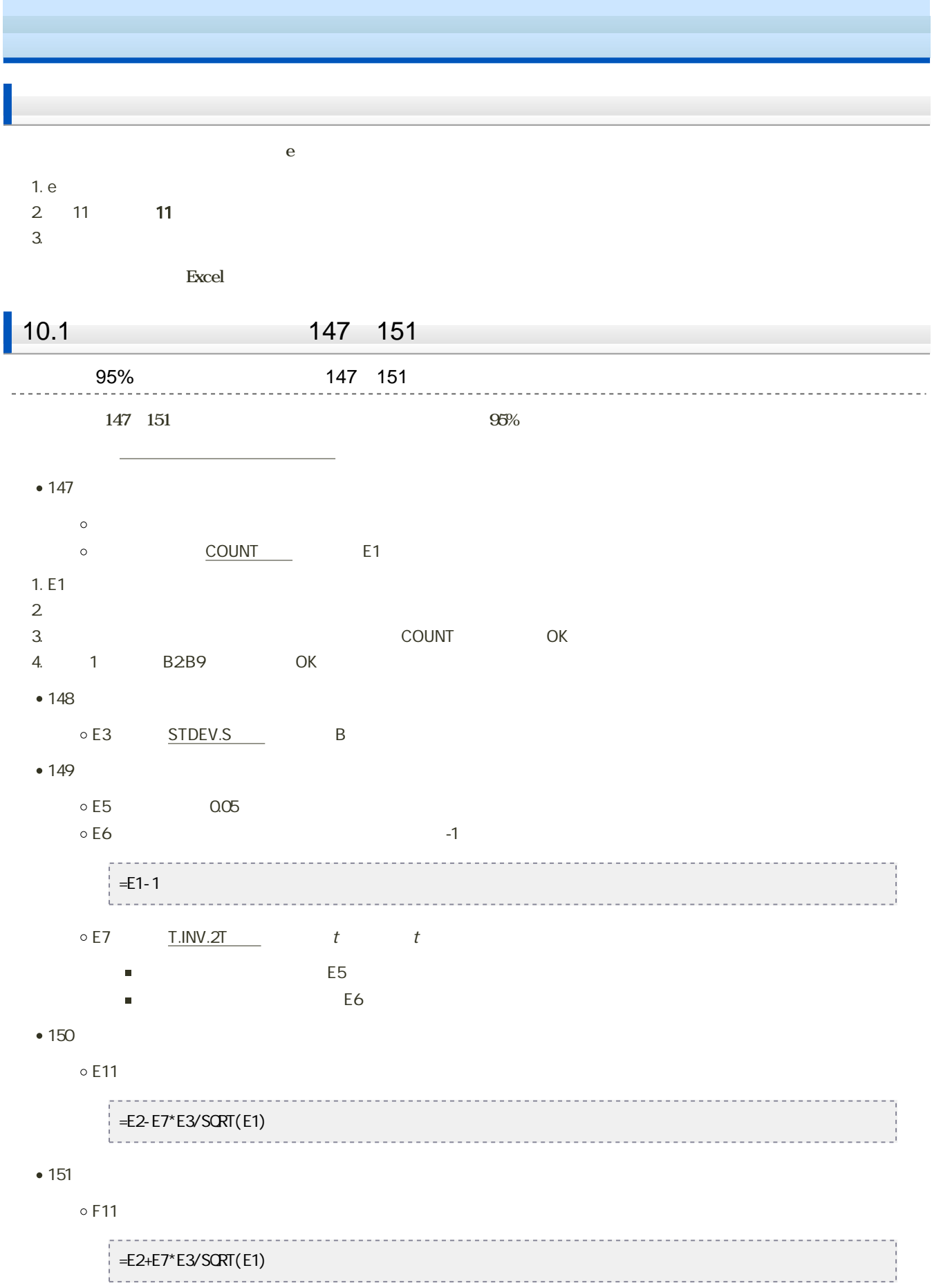

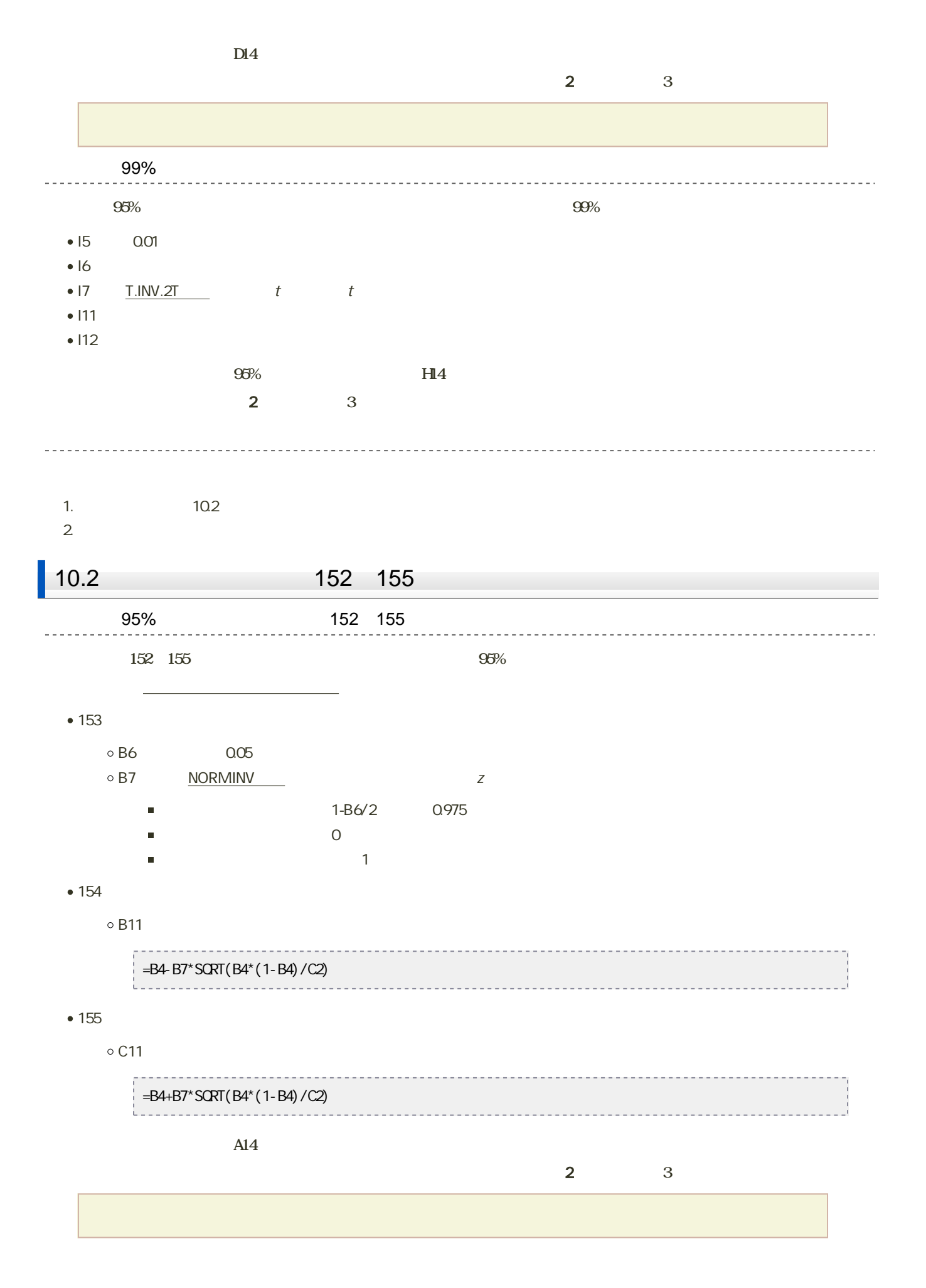

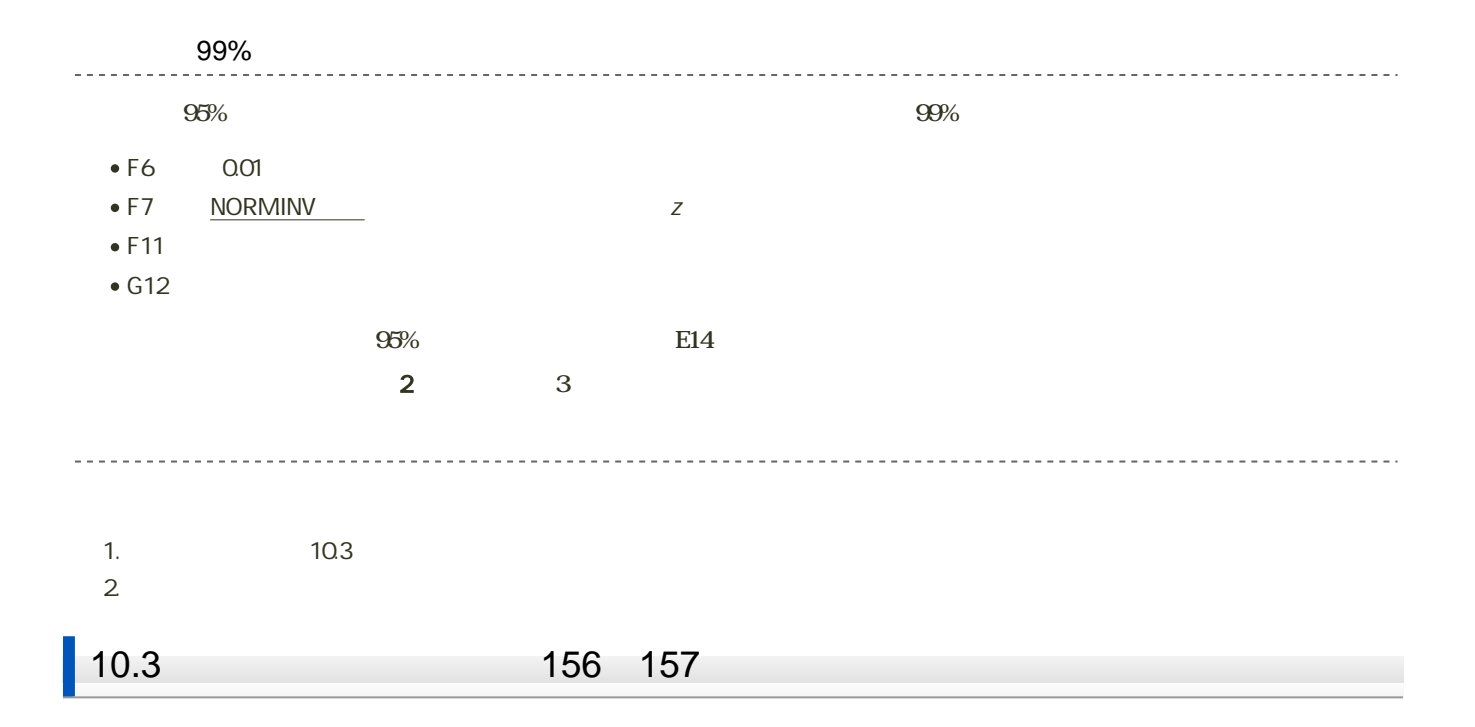

1.  $\blacksquare$ 

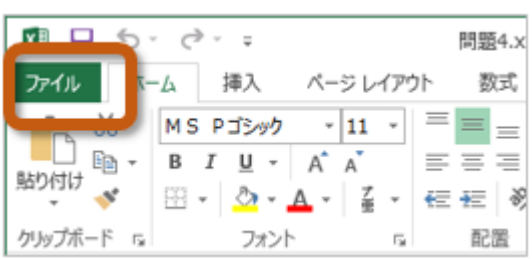

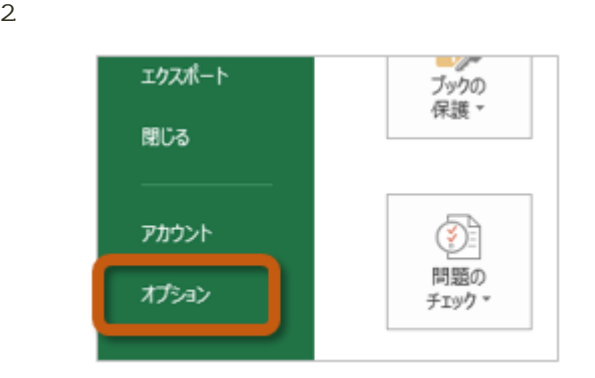

3. Excel Carlos The Text of Text of Text of Text of Text of Text of Text of Text of Text of Text of Text of Text of Text of Text of Text of Text of Text of Text of Text of Text of Text of Text of Text of Text of Text of Te

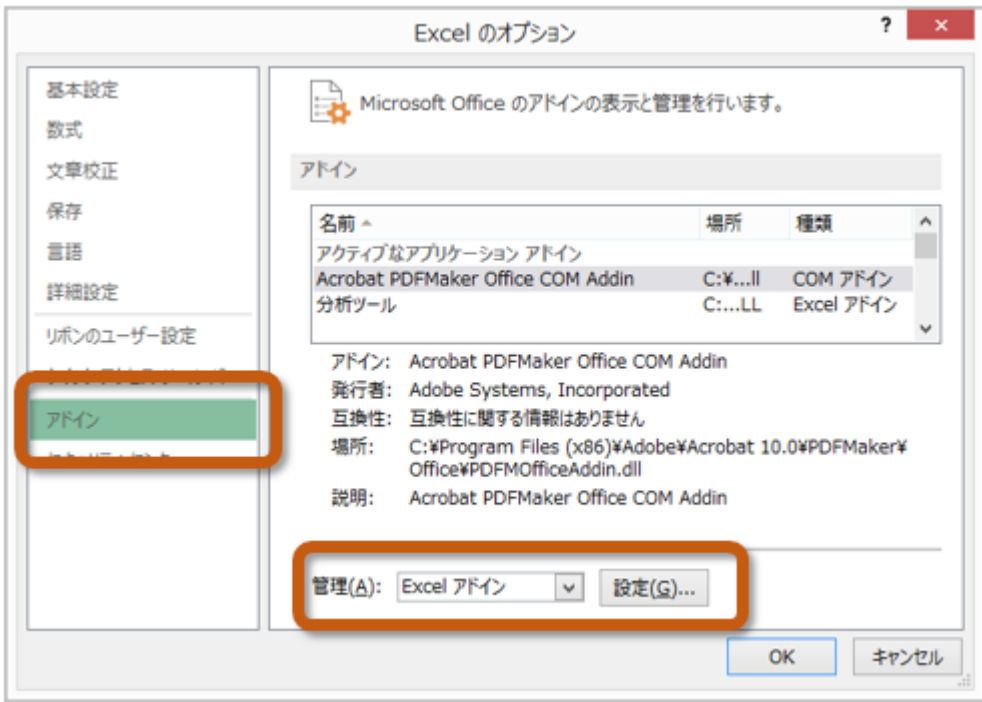

 $4.$  OK

 $? \times$ アドイン 有効なアドイン(A): コソルバー アドイン  $OK$ À ۳ キャンセル ■分析ツール - VBA 参照(B)... オートメーション(<u>U)...</u>

 $5.$ 

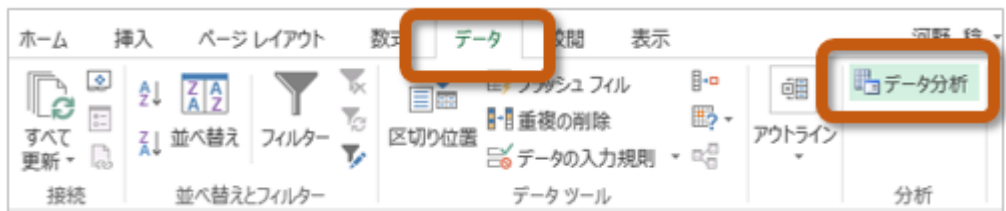

 $156$   $157$ 

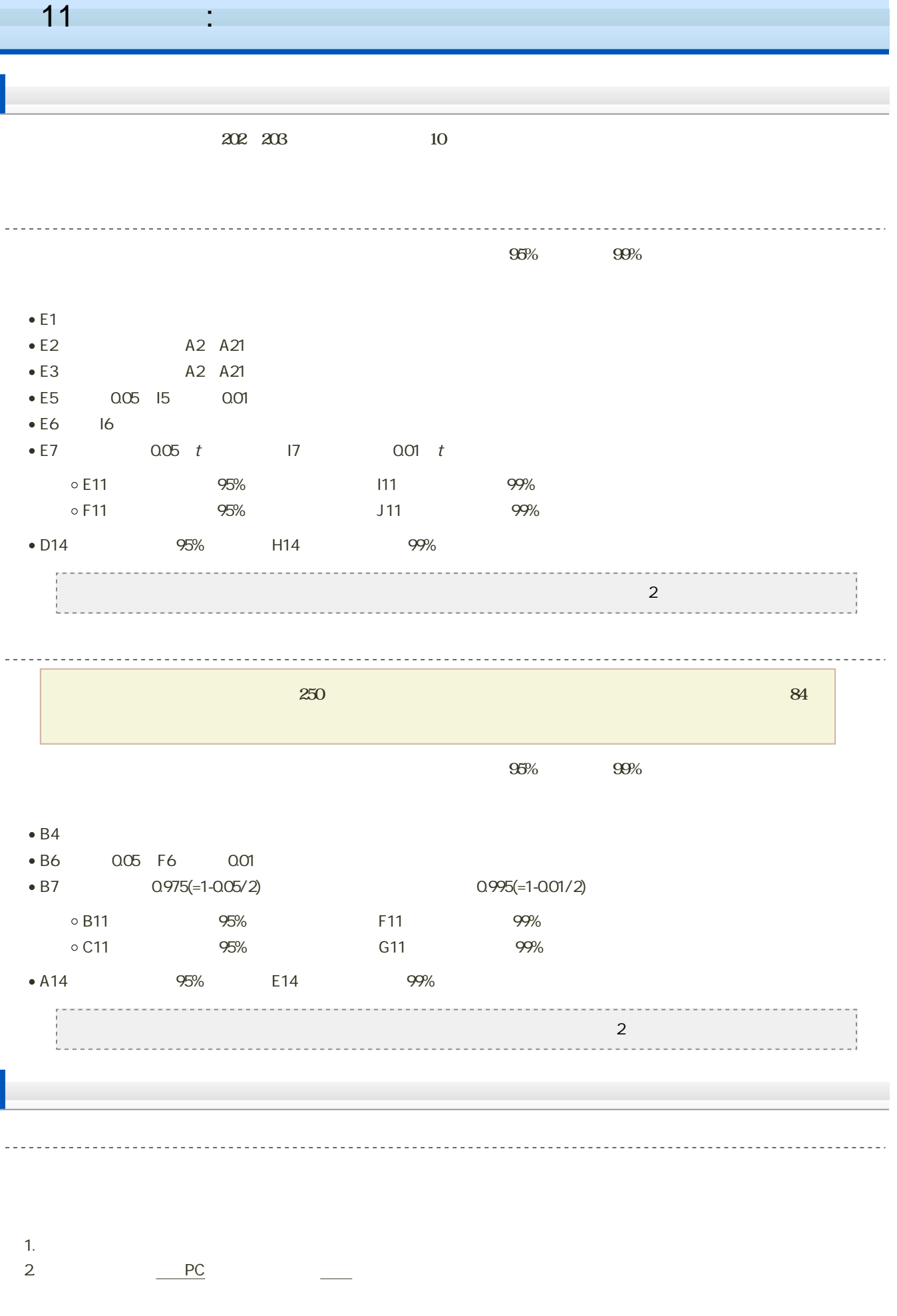

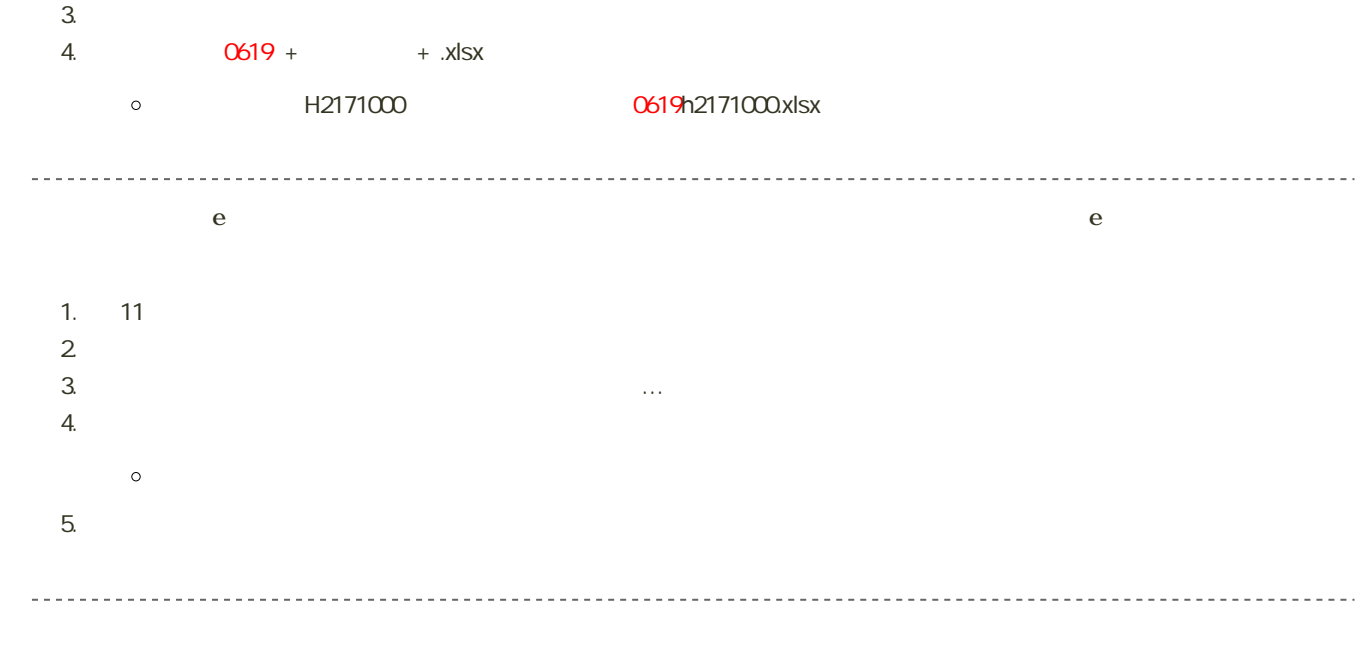

14:40